# **MODULO 2 - DATI RELATIVI AL PERSONALE E DATI CONTABILI**

# **1. GENERALITÁ**

Il *Modulo 2 - Dati relativi al personale e dati contabili* raccoglie i dati del personale e le informazioni riguardanti gli impegni di spesa corrente per ciascuna funzione/servizio con riferimento all'annualità **2016**.

Nel caso in cui un comune svolga alcune funzioni/servizi avvalendosi in parte o totalmente, di forme di gestione associata, i dati richiesti hanno lo scopo di permettere di attribuire correttamente le risorse impiegate e i servizi erogati dalla forma associativa su ciascun comune. Si consiglia, quindi, che la compilazione dei questionari da parte dei comuni associati, dei comuni capofila di convenzioni e delle Unioni di comuni avvenga in modo coordinato, onde evitare duplicazioni e incoerenze tra le singole dichiarazioni.

Le informazioni richieste riguardano le funzioni fondamentali definite nel **d.lgs. 26 novembre 2010, n. 216** (da **colonna (A)** a **colonna (N)**) e le restanti funzioni non fondamentali in forma aggregata e residuale (**colonna** (**O**)).

Con funzioni non fondamentali si intendono: *Funzioni relative alla giustizia, Funzioni relative alla cultura ed ai beni culturali, Funzioni nel settore sportivo e ricreativo, Funzioni nel campo turistico, Funzioni nel campo dello sviluppo economico, Funzioni relative a servizi produttivi,* nonché il *Servizio di Edilizia residenziale pubblica e locale e piani di edilizia economica popolare* e il *Servizio idrico integrato.* 

Vanno riportate fra le *Altre Funzioni,* a prescindere da dove le relative spese sono state allocate nel CC2016, anche tutte le risorse legate alla produzione di funzioni/servizi delegate da altri enti, come la regione o la provincia, e che dunque non sono proprie dell'ente compilatore.

# **2. QUADRO D - PERSONALE DELL'ENTE**

Il *Quadro D*<sup>1</sup> raccoglie le informazioni riguardanti il personale impiegato dall'ente. In particolare per ciascuna delle funzioni/servizi oggetto del questionario, si chiede di specificare il numero normalizzato all'anno di unità di personale impiegate nel corso del **2016**, a prescindere dall'ente titolare del rapporto di lavoro.

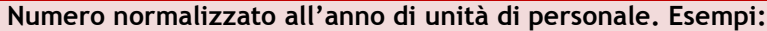

- Per 3 dipendenti a tempo pieno per l'intero anno il numero normalizzato di unità di personale è pari a 3 x (366/366);
- Per 2 dipendenti a tempo parziale (24 ore settimanali su 36) per l'intero anno il numero normalizzato di unità di personale è pari a 1,33 ovvero (2 x 24/36);
- Per 5 dipendenti a tempo pieno per 89 giorni il numero normalizzato di unità di personale è pari a 1,22 ovvero (5 x 89/366);
- Per un contratto a progetto, corrispondente ad una stima di 182 giornate di lavoro nell'anno, il numero normalizzato di unità di personale è pari a 0,5 = (182/366)

Il *Quadro D* è suddiviso in tre sezioni.

l

La prima sezione (**pagine** da **2** a **4**, righi da **D01** a **D04**) raccoglie informazioni riguardo al personale dell'ente.

<sup>1</sup> Nel Quadro D sono riprese molte delle definizioni impiegate in sede di Conto Annuale (Rilevazione sugli ordinamenti del personale prevista dal titolo V, d.lgs. 165/2001 e dalla Circolare n. 19 del 27 aprile 2017).

In particolare, indicare nella funzione/servizio di effettivo impiego:

- − ai righi **D01** e **D02** il personale dipendente non dirigente e dirigente. Sono inclusi i contratti a tempo determinato e indeterminato, il personale previsto dall'art. 90 e gli incarichi conferiti ai sensi dell'art. 110, commi 1 e 2 del d.lgs. 267/2000;
- − al rigo **D03** le unità di personale equivalenti ai contratti di collaborazione coordinata e continuativa e alle altre forme di rapporto di lavoro flessibile;
- − al rigo **D04** le unità di personale equivalenti agli incarichi conferiti ai lavoratori socialmente utili e ai lavoratori di pubblica utilità.

Per quanto attiene alle *collaborazioni coordinate e continuative* e agli incarichi conferiti ai *lavoratori socialmente utili*, ciascun contratto deve essere trasformato nel corrispondente numero di giornate e rapportato a 366. Il valore così ottenuto va infine ponderato per l'impegno giornaliero stimato in rapporto ad un impiego a tempo pieno.

La seconda sezione (**pagine** da **2** a **4**, righi **D05** e **D06**) raccoglie informazioni riguardo al personale esterno o in convenzione impiegato dall'ente.

In particolare, indicare nella funzione/servizio di impiego:

- − al rigo **D05** il personale in posizione di comando o distacco presso l'ente, a prescindere dalla qualifica professionale e dalla tipologia contrattuale;
- − al rigo **D06** il personale in convenzione ai sensi degli artt. 13 e 14 del CCNL 22/01/04, a prescindere dal fatto che l'ente compilatore sia titolare del rapporto di lavoro.

# **ATTENZIONE**

Il **personale in convenzione** deve essere indicato nel rigo **D06** sia dall'ente titolare del rapporto di lavoro sia dall'ente NON titolare, avendo cura di identificare il numero delle unità di personale normalizzate all'anno in base all'effettivo utilizzo da parte dell'ente compilatore. **Esempio**:

Si consideri una convenzione tra due comuni per l'utilizzo di un addetto, assunto a tempo pieno a partire dal 1° luglio 2016 (182/366 = 0,5 unità di personale normalizzate) e posto in convenzione dalla medesima data. A seguito della convenzione, tale addetto lavora al 60% per l'ente titolare del rapporto e per il restante 40% per l'ente NON titolare. Nella compilazione dei *Quadri D*:

- l'ente titolare del rapporto indicherà in **D06**: 0,30 unità persona/anno, ovvero (182/366)\*0,60;
- l'ente NON titolare del rapporto indicherà in **D06**: 0,20 unità persona/anno, ovvero (182/366)\*0,40.

La somma dei righi da **D01** a **D06** è calcolata automaticamente dal sistema e riportata al rigo **D07**.

La terza sezione (**pagine** da **2** a **4**) è riferita a personale dipendente dell'ente, che però non svolge la propria attività presso lo stesso ente, in quanto fruisce di istituti, quali il **comando** o il **distacco presso altre amministrazioni**, l'aspettativa sindacale o per cariche elettive.

In particolare indicare al rigo **D08** le informazioni inerenti i dipendenti comandati o distaccati presso altre amministrazioni, a prescindere dalla qualifica professionale e dalla tipologia contrattuale.

**Indicazione del personale in base alla funzione/servizio in cui è effettivamente impiegato. Esempio** Si consideri un addetto assunto con contratto a tempo indeterminato dall'inizio del 2016, a tempo pieno e con qualifica dirigenziale (366/366=1 unità di personale normalizzata). Tale unità viene impiegata al 70% nei servizi di *Ufficio tecnico* e al 30% nel servizio di *Protezione civile*. Nella compilazione del *Quadro D*, si indicherà: - in **D02** alla **colonna (B):** (366/366) X 0,70 = 0,70 unità; - in **D02** alla **colonna (N):** (366/366) X 0,30 = 0,30 unità.

Il particolare nel *Quadro D* (**pagina 2, colonne** da **(A)** a **(F)**, **pagina 3, colonne** da **(G)** a **(N), pagina 4, colonna (O)**), indicare **il numero normalizzato all'anno di unità di personale** in relazione all'effettivo utilizzo e indipendentemente da dove è stato contabilizzato nel bilancio dell'ente, suddiviso tra:

- *Funzioni generali di amministrazione, di gestione e di controllo* (**pagina 2**, **colonne** da **(A)** a **(D)**)*;*
- *Funzioni di Polizia Locale* (**pagina 2**, **colonna (E)**)*;*
- *Funzioni di Istruzione pubblica* (**pagina 2**, **colonna (F)**)*;*
- *Funzioni nel Settore sociale* (**pagina 3**, **colonne (G)** e **(H)**)*;*
- *Funzioni nel campo della Viabilità e dei trasporti* (**pagina 3**, **colonne (I)** e **(L)**)*;*
- *Funzioni riguardanti la gestione del territorio e dell'ambiente* (**pagina 3**, **colonne (M)** e **(N)**)*.*

Nella **colonna (O), pagina 4,** indicare le unità di personale normalizzate all'anno dedicate alle *Altre funzioni (comprensive dell'edilizia residenziale pubblica e locale, piani di edilizia e servizio idrico integrato)*, diverse da quelle oggetto del questionario.

Nella **colonna (P), pagina 4,** viene calcolata automaticamente dal sistema, la somma delle unità di personale normalizzate all'anno dell'intero ente.

#### **Personale impiegato in funzioni delegate**

Qualora il comune svolga funzioni/servizi delegate da altri enti, come la regione o la provincia, il personale in esse impiegato va indicato, a prescindere da dove le relative spese sono state allocate nel CC2016, nelle *Altre funzioni (comprensive dell'edilizia residenziale pubblica e locale, piani di edilizia e servizio idrico integrato)*, in **colonna (O)**.

#### **CASI PARTICOLARI DI COMPILAZIONE**

#### **Convenzione riguardante il solo trattamento economico del Segretario Comunale**

Sia che si tratti di una convenzione ai sensi dell'art. 30 del TUEL, sia che si tratti di una convenzione ai sensi degli artt. 13 e 14 del CCNL 22/01/04, per il Segretario comunale vanno seguite le regole di compilazione delle retribuzioni di personale in convenzione.

Nello specifico, indicare in **D06 colonna (D)** le unità di personale normalizzate all'anno a cui corrisponde l'impegno del Segretario Comunale all'interno di ciascun comune. Per quanto invece attiene alla rendicontazione delle spese sostenute, qualora il comune capofila paghi la retribuzione del Segretario per intero deve indicarla in **T07** e riportare in **T18** i rimborsi ricevuti dagli altri comuni per la quota di tempo ad essi dedicata. I comuni non capofila indicano il rimborso corrisposto in **T07**.

La convenzione non va indicata nel *Quadro B*, né vanno inseriti i rimborsi (già indicati in T18) in **X09**. Si presti particolare attenzione al fatto che tutti i comuni che partecipano alla convenzione devono compilare il questionario in maniera concorde. In alternativa, se anche uno solo dei comuni indicasse la convenzione nel *Quadro B*, verrebbe riscontrato un errore per ciascun comune, risultando discordanti le informazioni riferite alla forma di gestione associata, il cui perimetro deve essere ricostruito in maniera inequivocabile per procedere all'analisi sui fabbisogni standard.

# **3. QUADRO T - SPESE RELATIVE AL PERSONALE DELL'ENTE**

Nel *Quadro T* si richiede il dettaglio delle componenti che concorrono alla determinazione del costo del lavoro del personale dell'ente o in esso impiegato per l'anno **2016**.

Gli **impegni** di spesa richiesti sono riferiti al personale indicato in termini di Unità persona/anno nel *Quadro D* e pertanto vanno attribuiti alle funzioni/servizi in relazione all'effettivo impiego.

La colonna *Altre Funzioni (comprensive dell'edilizia residenziale pubblica e locale, piani di edilizia e servizio idrico integrato)* ha carattere residuale rispetto alle Funzioni Fondamentali definite nel d.lgs. 216/2010.

Nella colonna finale **(colonna P), pagina 7,** vengono calcolati automaticamente dal sistema il totale delle spese del personale e l'indicatore del costo del lavoro medio riferito all'intero ente.

Lo scopo è quello di ricostruire un quadro complessivo delle spese del personale riferibili alle funzioni/servizi oggetto del questionario **indipendentemente** da come esse siano state contabilizzate nel *Quadro 10 del* Certificato Consuntivo 2016.

Il *Quadro T* è diviso in tre sezioni.

La prima sezione è volta a **riclassificare** le spese di personale contabilizzate nel *Quadro 10 del CC2016*. Ai righi da **T01** a **T11** sono elencate le componenti che definiscono il costo del lavoro; in ciascuna colonna deve essere indicato il valore corrispondente al personale effettivamente impiegato in ogni *servizio*.

#### **ATTENZIONE**

Le spese vanno indicate al lordo, vale a dire senza compensazioni con voci di entrata, indipendentemente da come sono state contabilizzate nel *Quadro 10 del Certificato Consuntivo*. Qualora le scelte contabili nella redazione del CC2016 fossero state differenti, al fine di permettere una ricostruzione contabile integrale fra le spese lorde esposte al *Quadro T* e il *Quadro 10 del CC2016*, è stata prevista un'apposita sezione (righi **T12** e **T13**) in cui indicare tali compensazioni.

In particolare, indicare:

− nel rigo **T01**, le spese riferite alle *Retribuzioni lorde al personale dipendente non dirigente*, comprendenti tutte le componenti retributive sia fisse sia accessorie, e le eventuali spese per rinnovi contrattuali, *al netto delle competenze di anni precedenti* (da indicare in **T10**);

#### **ATTENZIONE**

Con **componenti fisse** si intendono: Stipendio, RIA, Indennità di vacanza contrattuale, Progressione economica di anzianità, Tredicesima mensilità, Arretrati anno corrente di componenti fisse, ecc.. Con **componenti accessorie** si intendono: Indennità di vigilanza, Indennità di turno, Indennità professionali del personale scolastico, Retribuzione di posizione dirigenti e non, Retribuzione di risultato dirigenti e non, Indennità di comparto, Compensi oneri, rischio e disagio, Fondo specifiche responsabilità, Compensi incentivanti la produttività, Altre spese accessorie e indennità, Straordinario, Arretrati anno corrente di componenti accessorie, ecc..

− nel rigo **T02**, le spese riferite alle *Retribuzioni lorde al personale dipendente dirigente*, comprendenti tutte le componenti retributive sia fisse sia accessorie, e le eventuali spese per rinnovi contrattuali, *al netto delle competenze di anni precedenti* (da indicare in **T10**);

In **T02** vanno indicate sia le retribuzioni lorde dei dirigenti a tempo determinato assunti con contratto differente da quello del Contratto Nazionale del comparto Regioni e Autonomie Locali sia le spese per incarico del **Direttore generale esterno.**

- − nel rigo **T03**, *le Spese per collaborazione coordinata e continuativa o altre forme di rapporto di lavoro flessibile*;
- − nel rigo **T04**, gli *Eventuali emolumenti corrisposti ai lavoratori socialmente utili e ai lavoratori di pubblica utilità*;
- − nel rigo **T05**, *le Spese per il personale comandato o distaccato presso altre amministrazioni al lordo degli eventuali rimborsi*;
- − nel rigo **T06**, le *Spese e i rimborsi* versati dall'ente in ordine ai trattamenti economici corrisposti direttamente o da altre amministrazioni al *personale in posizione di comando o di distacco* presso l'ente stesso;
- − nel rigo **T07**, le *Spese sostenute dall'ente per il personale in convenzione ai sensi degli artt. 13 e 14 del CCNL 22/01/04*, a prescindere dal fatto che l'ente sia titolare del rapporto di lavoro, *al lordo degli eventuali rimborsi*;

#### **ATTENZIONE**

Le spese indicate nei righi da **T03** a **T07** comprendono oltre che la semplice retribuzione anche gli oneri riflessi a carico del datore di lavoro, gli oneri per il nucleo familiare, i buoni pasto, le spese per equo indennizzo e l'IRAP (da non indicarsi quindi in **T08** e in **T09**).

- − nel rigo **T09**, gli *Oneri per il nucleo familiare, buoni pasto e spese per equo indennizzo* riferiti al solo personale dipendente dirigente e non dirigente (non in comando, distacco o convenzione) e al netto di eventuali competenze di anni precedenti (da indicare in **T10**);
- − nel rigo **T10**, le *Eventuali spese di competenza di anni precedenti,* comprensive dell'eventuale quota parte riferita ad arretrati retributivi del personale dirigente o non dirigente e dell'eventuale quota parte di competenza di anni precedenti relativa a CCNL in corso di negoziazione;
- − nel rigo **T11**, le eventuali *Altre spese di personale* non considerate nei righi precedenti, comprendendo anche le spese per personale in quiescenza;
- − nel rigo **T12**, i *Rimborsi ricevuti per personale comandato o distaccato presso altre Amministrazioni*  riferiti alle spese lorde indicate al rigo **T05**;
- − nel rigo **T13**, i *Rimborsi ricevuti per personale in convenzione (ai sensi degli artt. 13 e 14 del CCNL 22/01/04)* riferiti alle spese lorde indicate al rigo **T07***.*

Nel caso in cui le spese del personale condiviso fra più Amministrazioni (personale in comando, distacco o convenzione) siano state contabilizzate, al *Quadro 10 del CC2016,* al netto di eventuali rimborsi (o, più generalmente, con compensazioni di spesa), l'ammontare da riportare nei righi **T12 e T13** non trova corrispondenza in alcuna voce nel rendiconto al bilancio, in quanto è una decurtazione della spesa relativa che viene esposta al netto, per accordi o convenzioni fra le diverse Amministrazioni. In questa sede, si chiede di esporre le spese per il personale in convenzione **(rigo T07)**, comandato e distaccato presso altre Amministrazioni **(rigo T05)** al lordo di tali contributi e, rispettivamente, nei righi **T12 e T13** l'ammontare della decurtazione in modo da ottenere un'integrità contabile con quanto indicato nel CC2016.

Qualora al *Quadro 10 del CC2016* le spese del personale condiviso fra più Amministrazioni fossero esposte al lordo di qualsiasi rimborso, esse vanno indicate al rigo **T05** e **T07** e i campi **T12** e **T13** non devono essere compilati.

La seconda sezione del *Quadro T* è volta a **ricostruire** il complesso delle spese di personale di competenza dell'anno **2016** nel caso in cui l'ente compilatore abbia stanziato e impegnato le spese accessorie nell'esercizio successivo a quello cui si riferiscono, in virtù del principio contabile concernente la nuova competenza finanziaria previsto dalla contabilità armonizzata ex d.lgs. 118/2011 e D.P.C.M. del 28/12/2011.

In particolare, indicare:

- − nel rigo **T14,** l'importo complessivo impegnato nell'esercizio 2017 quale trattamento accessorio da riferirsi all'esercizio 2016, senza indicarlo nelle righe precedenti da **T01** a **T11;**
- − nel rigo **T15**, la quota parte riferibile a competenze accessorie del personale non dirigente;
- − nel rigo **T16**, la quota parte riferibile a competenze accessorie del personale dirigente.

Nel rigo **T17** vengono calcolati automaticamente dal sistema i totali complessivi delle spese di personale contabilizzati di competenza del 2016, secondo la formula:

# **(T01+T02+T03+T04+T05+T06+T07+T08+T09+T11-T12-T13+T14)**

La terza sezione, infine, raccoglie le informazioni relative ad eventuali contributi, trasferimenti o rimborsi relativi alle spese di personale raccolte nel *Quadro T* in riferimento ad alcune specifiche figure contrattuali. Quanto richiesto fa riferimento ad accertamenti contabilizzati al *Quadro 9 (Titolo III) del CC2*016.

Nello specifico, indicare:

- − nel rigo **T18**, i rimborsi (o contributi o trasferimenti) ricevuti da altre amministrazioni per il *personale in convenzione ai sensi degli artt. 13 e 14 del CCNL 22/01/04*. Tali rimborsi sono riferiti alle spese lorde indicate al rigo **T07**;
- − nel rigo **T19**, i rimborsi (o contributi o trasferimenti) ricevuti da altre amministrazioni per il *personale comandato o distaccato.* Tali rimborsi sono riferiti alle spese lorde riportate al rigo **T05**.

## **Personale comandato o distaccato presso altre Amministrazioni o in convenzione ai sensi degli artt. 13 e 14 del CCNL del 22 gennaio 2004**

In seguito ad accordi o convenzioni fra le diverse Amministrazioni le spese sostenute per il *personale in comando o in distacco presso altre amministrazioni* o *in convenzione* (a prescindere da quale sia l'ente titolare del rapporto di lavoro) possono venire contabilizzate nel *Quadro 10 del CC2016* al lordo o al netto di eventuali rimborsi, che possono dunque figurare o meno fra le Entrate dell'ente. Nel primo caso, i righi **T05** e **T07** vanno compilati indicando le spese complessive ed il relativo rimborso va esposto ai righi **T19** e **T18**, in quanto riportato fra gli accertamenti al *Quadro 9 del CC2016*.

Nel secondo caso, i righi **T05** e **T07** vanno comunque compilati indicando le spese complessive e il relativo rimborso va esposto ai righi **T12** e **T13**, in modo che, sottraendo **T12** a **T05** o **T13** a **T07**, sia possibile ottenere il medesimo ammontare esposto nel bilancio.

**Personale comandato o distaccato da altre amministrazioni presso l'ente** 

Nel caso di personale comandato o distaccato presso l'ente, indicato al rigo **D05**, i trattamenti direttamente corrisposti al personale e/o l'eventuale rimborso erogato ad altre amministrazioni vanno riportati nel rigo **T06**.

In conclusione, al rigo **T20**, viene calcolato, automaticamente dal sistema, il **costo medio del lavoro** *per addetto,* come rapporto tra il totale delle spese del personale e il numero complessivo delle unità di personale impiegate presso l'ente. Tale indicatore fornisce all'ente compilatore informazioni utili a valutare la coerenza delle informazioni indicate ai *Quadri D* e *T*.

# **4. QUADRO S – SPESE CORRENTI**

Il *Quadro S* (**pagine** da **8** a **10**) raccoglie informazioni riguardanti il complesso delle spese correnti, ad eccezione di quelle di personale, desumibili dal *Quadro 10 del CC2016*.

Le informazioni richieste riguardano le funzioni fondamentali definite nel **d.lgs. 26 novembre 2010, n. 216**. Le restanti funzioni non fondamentali, in forma aggregata e residuale, vanno indicate in *Altre Funzioni (comprensive dell'edilizia residenziale pubblica e locale, piani di edilizia e servizio idrico integrato)*.

Nella colonna finale **(colonna P), pagina 10,** viene calcolato automaticamente dal sistema il totale delle spese correnti dell'intero ente.

Il complesso delle spese indicate al *Quadro S* e al *Quadro T* del questionario deve corrispondere a quanto riportato alla voce 10 0930 del *Quadro 10 del Certificato Consuntivo 2016*. L'ammontare delle spese correnti va sempre indicato al netto della spesa per alimentazione del fondo di solidarietà comunale (FSC).

Il *Quadro S* è suddiviso nelle seguenti sezioni:

- **1.** *Spese da macroaggregati 2, 7, 8, 9 e 10;*
- **2.** *Spese correnti per servizi gestiti in forma diretta o in economia da macroaggregati 3 e 4;*
- **3.** *Spese correnti per servizi gestiti in forma non diretta da macroaggregati 3 e 4;*
- **4.** *Eventuali altre spese correnti per eventi eccezionali, se contabilizzate ai macroaggregati 3 e 4;*
- **5.** *Altre spese da macroaggregati 3 e 4;*
- **6.** *Spese specifiche di alcuni servizi incluse nel TOTALE S16.*

Con il termine *spese* si deve sempre far riferimento agli *Impegni complessivi* relativi al *Rendiconto 2016*.

Le spese vanno indicate senza compensazioni con voci di entrata e sono da imputare alla funzione/servizio al quale si riferiscono, indipendentemente da come sono state contabilizzate nel *CC2016*. Qualora il dato lordo non fosse disponibile andrà indicato il dato netto dandone informazione nelle Annotazioni al rigo **S28.**

# **SPESE DA MACROAGGREGATI 2, 7, 8, 9 e 10**

La prima sezione è relativa alle *Spese per interessi e tasse, per redditi di capitale, rimborsi e poste correttive delle entrate ed altre spese correnti non* indicate in nessuna delle successive sezioni e comunque contabilizzate al *Quadro 10 del CC2016* nei *macroaggregati 2, 7, 8, 9 e 10*. Per ciascuna funzione/servizio fondamentale oggetto del questionario (**colonne** da **(A)** a **(N), pagine 8 e 9**) e per il complesso delle restanti funzioni non fondamentali (**colonna (O)** pagina **10**), indicare:

- − nel rigo **S01**, le spese, contabilizzate al macroaggregato 2 del *Quadro 10 del CC2016*, relative a *Imposte e tasse a carico dell'ente* ad eccezione di quelle già indicate nel *Quadro T*;
- − nel rigo **S02**, le spese, contabilizzate al macroaggregato 7 del *Quadro 10 del CC2016*, relative a *Interessi passivi* specificando, al rigo **S03**, gli *interessi passivi sostenuti per finanziamenti per l'acquisto e la manutenzione di mezzi strumentali, infrastrutture tecnologiche* e *fabbricati*, ovvero per rimborso di mutui contratti per investimenti;
- − nel rigo **S04**, le *Altre spese per redditi di capitale*, indicate nel macroaggregato 8 del *Quadro 10 del CC2016;*
- − nel rigo **S05**, le spese, contabilizzate al macroaggregato 9 del *Quadro 10 del CC2016*, relative a *Rimborsi e poste correttive delle entrate* ad eccezione dei *Rimborsi per spese di personale* già indicati nel *Quadro T;*
- − nel rigo **S06**, le *Altre spese correnti* indicate nel macroaggregato 10 del *Quadro 10 del CC2016*, specificando, al rigo **S07**, le spese per *Premi di assicurazione;*

## **SPESE CORRENTI PER SERVIZI GESTITI IN FORMA DIRETTA O IN ECONOMIA DA MACROAGGREGATI 3 E 4**

Nella seconda sezione sono richieste le spese di gestione diretta desumibili dai macroaggregati 3 e 4 del *Quadro 10 del CC2016*. Le spese sono da indicarsi alla colonna relativa alla funzione/servizio a cui sono riferibili, indipendentemente da dove sono state contabilizzate nel *CC2016*.

Nella sezione *Spese correnti per servizi gestiti in forma diretta o in economia* (righi **S08** e **S09**), in riferimento alle voci di spesa elencate, indicare i dati relativi alle spese correnti sostenute dall'ente per la gestione diretta di ciascuna funzione/servizio fondamentale (**colonne** da **(A)** a **(N), pagine 8 e 9)** e per il complesso delle restanti funzioni non fondamentali e delegate (**colonna (O)** pagina **10**). In particolare, facendo attenzione a non inserire spese di personale già riportate al *Quadro T*, indicare:

- − al rigo **S08**, il complesso delle *Spese di supporto all'attività* quali ad esempio le spese per utenze e canoni, servizi informatici, spese postali, per pulizie, vigilanza, materiali di consumo, manutenzione di mezzi strumentali ed infrastrutture tecnologiche, noleggio o leasing dei mezzi strumentali, manutenzione ordinaria e locazione dei fabbricati ecc.. Vanno indicate in questa voce anche le spese per illuminazione pubblica, per assicurazione e carburante dei mezzi di servizio, per manutenzione ordinaria di edifici scolastici e strade da dettagliare successivamente nella sezione **Spese specifiche di alcuni servizi incluse nel totale S16** (righi da **S17** a **S27**), facendo attenzione alla riga e alla colonna in cui tali spese devono essere allocate;
- − al rigo **S09**, *le Spese per incarichi professionali e consulenza* ovvero spese per consulenze libero professionali, per studi, per ricerche e incarichi a esperti, per commissioni, comitati e consigli, nonché per prestazioni professionali specialistiche, quali ad esempio quelle di interpretariato e traduzioni ecc..

Gli incarichi professionali per la progettazione, i collaudi, la direzione lavori, che possono essere riferiti ad opere realizzate in economia, sono da indicare in questo rigo unicamente se contabilizzate fra le spese correnti al *Quadro 10 del CC2016*.

# **SPESE CORRENTI PER SERVIZI GESTITI IN FORMA NON DIRETTA DA MACROAGGREGATI 3 E 4**

Nella terza sezione sono richieste informazioni relative alle spese per altre forme di gestione diversa da quella diretta (gestione associata, esternalizzazione a soggetti esterni partecipati e non partecipati) desumibili dai macroaggregati 3 e 4 del *Quadro 10 del CC2016* e non riferibili a spese di personale, già indicate al *Quadro T*. Le spese devono essere indicate al lordo dei proventi accertati in entrata o comunque riconosciuti ai soggetti esterni all'amministrazione.

Nel rigo **S10** si richiedono informazioni in merito alle spese sostenute per la gestione di ciascuna funzione/servizio fondamentale (**colonne** da **(A)** a **(N), pagine 8 e 9**), e per il complesso delle restanti funzioni non fondamentali (**colonna (O)** pagina **10**), attraverso forme di gestione associata di cui agli art. 30, 31 e 32 del TUEL (Unioni di comuni, consorzi di Enti locali, convenzioni intercomunali, ecc.).

In seguito ad accordi o convenzioni fra le diverse amministrazioni le spese sostenute per la partecipazione alle forme di gestione associata possono venire contabilizzate nel *Quadro 10 del CC2016* al lordo o al netto di eventuali contributi o proventi, che possono dunque figurare o meno fra le Entrate dell'ente.

Anche se nel rendiconto al bilancio 2016 le spese per la partecipazione alle forme di gestione associata sostenute dall'ente compilatore risultano contabilizzate al netto di eventuali contributi, nel presente questionario, al rigo **S10**, dovranno essere indicate le spese lorde complessive, inserendo il corrispondente contributo implicito in **S15** al solo scopo di riequilibrare l'integrità fra i due documenti contabili (Questionario Unico FC31U e CC2016). Qualora invece le spese siano già contabilizzate al lordo nel *CC2016,* gli eventuali contributi relativi vanno esposti al rigo **X10,** in quanto riportati fra gli accertamenti al *Quadro 9 del CC2016.*

Con riferimento alle *Spese correnti per servizi gestiti in forma esternalizzata,* per tutte le funzioni/servizi oggetto del questionario, indicare:

- − al rigo **S11** (**colonne** da **(A)** a **(N), pagine 8** e **9 e colonna (O), pagina 10**), le *Spese per servizi affidati direttamente o mediante gara a soggetti esterni all'ente e da esso NON partecipati*;
- − al rigo **S12** (**colonne** da **(A)** a **(N), pagine 8** e **9 e colonna (O), pagina 10**), le *Spese per servizi affidati direttamente o mediante gara a soggetti esterni partecipati dall'ente* (solo se contabilizzate nei macroaggregati 3 e 4 del *Quadro 10 del CC2016*).

#### **Spese per servizi affidati e acquisto di servizi**

Se l'attività che viene esternalizzata è un'attività propria della funzione/servizio di bilancio allora va riportata in **S11** (o **S12**), se è un'attività accessoria rispetto a quanto svolto va riportata in **S08**.

Un esempio sono le spese di pulizia o di sorveglianza, da riportarsi in **S08**; senza questi servizi la funzione/servizio assolverebbe comunque a tutti i propri compiti istituzionali.

L'esternalizzazione dell'attività di riscossione dei tributi per il servizio *di Gestione delle entrate tributarie e servizi fiscali* o l'attività di gestione delle residenze per anziani per i servizi nel *Settore sociale* sono da riportarsi in **S11** (o **S12**).

Si ricordi in ogni caso che in queste voci non possono essere inserite spese già ricomprese in altre righe del *Quadro S* (da **S01** a **S15**).

# **CASI PARTICOLARI DI COMPILAZIONE**

#### **Istituzione comunale**

Le istituzioni comunali prive di personalità giuridica e con stesso codice fiscale dell'ente vanno considerate alla stregua di società partecipate interamente dal comune.

I trasferimenti di risorse per il loro funzionamento, se indicati fra le spese correnti al *Quadro 10 del CC2016*, vanno riportati in **S12**.

Qualora una parte del personale dell'ente compilatore svolgesse la propria attività lavorativa presso l'istituzione comunale, le informazioni vanno indicate sia al *Quadro D* sia al *Quadro T,* unicamente se le relative spese rientrano fra le spese correnti indicate al *Quadro 10 del CC2016*. Se l'istituzione, di conseguenza, restituisse al comune un rimborso, è possibile utilizzare, qualora non si fosse già in questa situazione, la fattispecie del comando (distacco) presso altre amministrazioni.

**Scuole convenzionate** 

Le convenzioni con le scuole possono essere rendicontate secondo due differenti modalità. Il discrimine fra le due fattispecie consiste nella possibilità da parte del comune di indicare la quantità di servizio (numero di bambini frequentanti) cui corrisponde l'ammontare devoluto alla scuola, nonché il reale costo del servizio, qualora questo non fosse interamente coperto dalla convenzione fra il comune e la scuola.

In generale, benché una scuola convenzionata non sia né una gestione diretta né una esternalizzata, il servizio (ove fosse possibile quantificarlo) è indubbiamente svolto in maniera indiretta e, dunque, assimilabile ad una esternalizzazione.

**1. Acquisto di posti.** In tutti casi in cui la convenzione fra il comune e la scuola sia equiparabile ad un acquisto di *posti-bambino* della scuola convenzionata, il servizio è da assimilarsi ad una esternalizzazione e le spese vanno riportate in **S11** (o **S12**).

In tale fattispecie rientrano anche quei casi in cui il comune non "acquista" dei veri e propri posti ma un'agevolazione sulle rette scolastiche per i propri cittadini. In questo caso, se il comune è in grado di indicare:

- 1. il numero di bambini che hanno fruito dell'agevolazione;
- 2. il costo complessivo pagato dal comune per i soli posti realmente utilizzati;
- 3. l'eventuale integrazione (retta scontata) che l'utente ha pagato direttamente alla scuola;

è possibile trattare la situazione come se fosse una normale esternalizzazione. In questo caso si indicherà:

- 1. il numero di bambini e le altre caratteristiche del Servizio al *Quadro M*;
- 2. il costo complessivo pagato dal comune per i soli posti realmente utilizzati in **S11** (o **S12**);
- 3. l'eventuale integrazione (retta scontata) che l'utente ha pagato direttamente alla scuola in **X12**.

**2. Contributo per funzionamento della scuola.** Al contrario, tutti quei contributi alle scuole (ad es. contributo annuo perequativo per il funzionamento della scuola) esclusivamente finalizzati al sostegno/esistenza della scuola stessa vanno riportati in **S21** (e in **S14**).

Nel caso in cui il comune eroghi contributi per il pagamento della retta di un asilo nido convenzionato, la spesa va riportata in **S22** (e in **S14**) e il corrispondente numero di contributi va riportato al rigo **M74** colonna 3.

# **EVENTUALI ALTRE SPESE CORRENTI PER EVENTI ECCEZIONALI, SE CONTABILIZZATE AI MACROAGGREGATI 3 E 4**

Nella quarta sezione vanno indicate alcune spese di natura straordinaria o comunque non facenti parte della gestione amministrativa ordinaria, unicamente se contabilizzate nei macroaggregati 3 e 4 del *Quadro 10 del CC2016*.

In particolare, con riferimento alle *Eventuali altre spese correnti per eventi eccezionali,* per ciascuna funzione/servizio fondamentale oggetto del questionario (**colonne** da **(A)** a **(N), pagine 8 e 9**) e per il complesso delle restanti funzioni non fondamentali (**colonna (O)** pagina **10**), indicare al rigo **S13** *le Spese sostenute relative alle calamità naturali e ai debiti fuori bilancio*. Nello specifico, i debiti fuori bilancio vanno indicati unicamente se non riferibili a spese per il ripiano di perdite o per l'aumento di capitale in partecipazioni, da riportare invece in **S12**.

## **ALTRE SPESE DA MACROAGGREGATI 3 E 4**

Al rigo **S14** vanno inserite tutte le *Altre* spese desumibili dai macroaggregati 3 e 4 non indicate precedentemente e al netto di quelle indicate nel *Quadro T*. Vanno indicate in questa voce anche le Spese per contributi indistinti alle scuole, i trasferimenti per pagamento di rette e/o per attivazione di servizi e per sostegno al reddito da dettagliare successivamente anche nei righi da **S21** a **S22**, facendo particolare attenzione alla colonna in cui tali spese devono essere allocate.

Il rigo **S15** è riservato all'indicazione delle eventuali *Spese compensate con minori entrate nel Quadro 10 del CC2016*.

Nel *Quadro S* ogni voce di spesa deve essere indicata al lordo di eventuali proventi o contributi. Per assicurare la coerenza contabile fra quanto indicato nel Questionario Unico FC31U e nel *CC2016*, è stata introdotta al rigo **S15** una voce di compensazione.

Infine, nel rigo **S16**, sono calcolate automaticamente dal sistema le somme totali di colonna delle spese di gestione diretta, indiretta o associata, delle spese sostenute per eventi eccezionali e delle altre spese, secondo la formula:

## **(S01+S02+S04+S05+S06+S08+S09+S10+S11+S12+S13+S14-S15)**

# **ATTENZIONE**

Le spese correnti dell'ente, al netto della spesa per alimentazione del fondo di solidarietà comunale (FSC) e ad eccezione delle spese del personale richieste al *Quadro T,* sono interamente mappate nel *Quadro S* nelle voci da **S01** a **S15**.

# **SPESE SPECIFICHE DI ALCUNI SERVIZI INCLUSE NEL TOTALE S16**

Nella quinta sezione viene richiesto un ulteriore dettaglio informativo riguardo a spese specifiche di alcune funzioni/servizi fondamentali, già inserite nelle precedenti voci del *Quadro S*. Per alcune di queste (da S17 a S24) lo schema di rendicontazione indica la funzione/servizio di allocazione. Per le restanti (da S25 a S27) il dettaglio richiesto è riferito unicamente ad alcune funzioni/servizi.

In particolare, con riferimento alle *Spese correnti specifiche di alcuni servizi* (**colonne da (A)** a **(N), pagine 8** e **9**), indicare:

- − al rigo **S17**, alla colonna relativa ai *Servizi di viabilità, circolazione stradale e illuminazione pubblica,*  (**colonna (L) pagina 9**), il dettaglio delle sole *Spese per illuminazione pubblica*, specificando al rigo **S18** *le spese per consumo di energia elettrica*;
- − al rigo **S19**, alle colonne relative alle *Funzioni di istruzione pubblica e al Servizio asili nido al netto dei servizi per l'infanzia e per i minori*, (**colonne (F)** e **(G) pagine 8** e **9**), *le Spese per manutenzione ordinaria o locazione degli edifici scolastici*;
- − al rigo **S20**, alla colonna relativa ai *Servizi di viabilità, circolazione stradale e illuminazione pubblica*, (**colonna (L) pagina 9**), le *Spese per manutenzione ordinaria delle strade* che includono anche le spese di manutenzione della segnaletica stradale;
- − al rigo **S21**, alle colonne relative alle *Funzioni di istruzione pubblica e al Servizio asili nido al netto dei servizi per l'infanzia e per i minori*, (**colonne (F)** e **(G) pagine 8** e **9**), *le Spese per contributi indistinti alle scuole*, ad esempio, le borse di studio e la cassa scolastica. Rientrano in questa voce anche tutti i contributi alle scuole private qualora siano esclusivamente finalizzati al sostegno/esistenza della scuola. Se i contributi alle scuole private, invece, fossero finalizzati all'acquisto di posti comunali o a ottenere agevolazioni all'accesso alla scuola per i cittadini (ad es. sconti sulle rette), trattandosi di un'esternalizzazione del *servizio*, andrebbero riportati in **S11** (si rimanda al riquadro nella pagina precedente per ulteriori chiarimenti);
- − al rigo **S22,** alla colonna relativa al *Servizio asili nido al netto dei servizi per l'infanzia e per i minori* e agli *Altri servizi nel sociale inclusi i servizi per l'infanzia e per i minori* (**colonne (G) e (H), pagina 9**), *i Trasferimenti per il pagamento delle rette e/o per attivazione di servizi.* Tale impegno di spesa è volto a garantire agli utenti in difficoltà economica la copertura di rette per l'accesso al servizio di Asili Nido e altri servizi di carattere sociale o nell'attivazione di servizi (ad esempio: retta per asili nido, retta per servizi integrativi o innovativi per la prima infanzia, retta per accesso a centri diurni, retta per accesso a servizi semi-residenziali, retta per accesso a servizi residenziali, contributi per servizi alla persona, contributi economici per cure o prestazioni sanitarie, contributi economici per servizio di trasporto e mobilità, contributi economici per l'inserimento lavorativo, contributi economici per l'affidamento familiare di minori, contributi economici per l'accoglienza di adulti e anziani, contributi economici per favorire interventi del terzo settore);
- − al rigo **S23**, alla colonna relativa agli *Altri servizi nel sociale inclusi i servizi per l'infanzia e per i minori* (**colonna (H), pagina 9**)*, i Trasferimenti per il sostegno al reddito.* In tale rigo va indicato quanto impegnato dal comune e contabilizzato nel *Quadro 10 del CC2016* per garantire sostegno economico a utenti in difficoltà (buoni spesa o buoni pasto, contributi economici per i servizi scolastici, contributi economici erogati a titolo di prestito/prestiti d'onore, contributi economici per alloggio, contributi economici a integrazione del reddito familiare, ecc.);
- − al rigo **S24**, alla colonna relativa ai *Servizi di Gestione del territorio, servizio di protezione civile, parchi e servizi per la tutela ambientale,* **(colonna (N) pagina 9**), le *Spese per canili comunali*;
- − ai righi **S25** e **S26**, unicamente in riferimento alle *Funzioni Generali,* alla *Polizia Locale,* alle *Funzioni di Istruzione pubblica*, agli *Altri servizi nel sociale inclusi i servizi per l'infanzia e per i minori*, ai

*Servizi di viabilità, circolazione stradale e illuminazione pubblica* e di *Gestione del territorio, servizio di protezione civile, parchi e servizi per la tutela ambientale* (**colonne** da **(A)** a **(F), pagina 8** e **colonne (H)**, **(L)** e **(N) pagina 9**), il dettaglio delle *Spese per assicurazioni dei mezzi di servizio*, escluse le spese per indennizzi e risarcimenti danni e le *Spese per carburante dei mezzi di servizio* (carburanti, combustibili e lubrificanti);

− al rigo **S27**, unicamente in riferimento alle *Funzioni Generali,* alla *Polizia Locale,* alle *Funzioni di Istruzione pubblica*, agli *Altri servizi nel sociale inclusi i servizi per l'infanzia e per i minori*, al *Trasporto pubblico locale e servizi connessi,* i *Servizi di viabilità, circolazione stradale e illuminazione pubblica* e di *Gestione del territorio, servizio di protezione civile, parchi e servizi per la tutela ambientale* (**colonne** da **(A)** a **(F), pagina 8** e **colonne (H)**, **(I), (L)** e **(N) pagina 9**), le *Spese per servizi informatici e di telecomunicazione e per materiale informatico.*

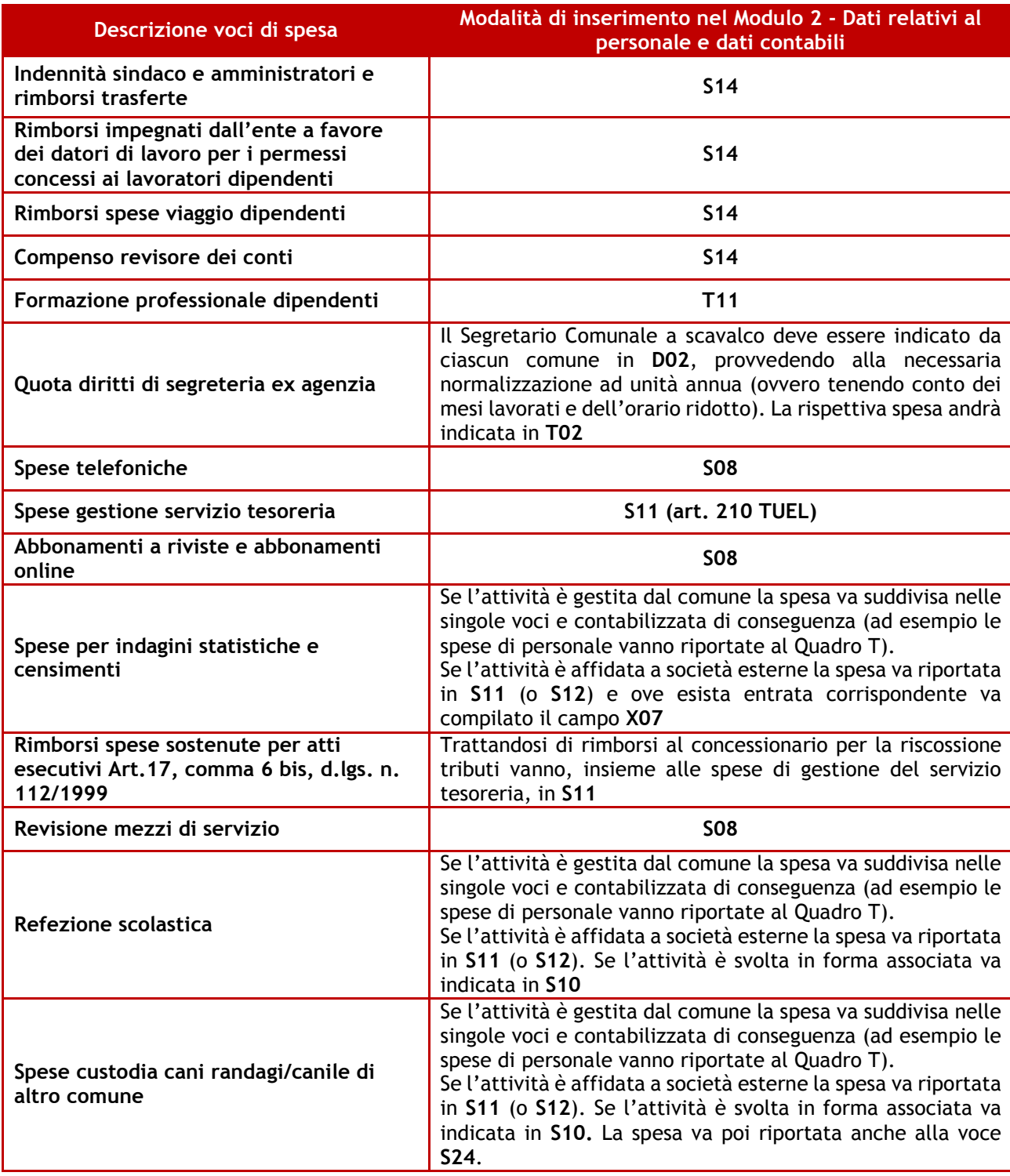

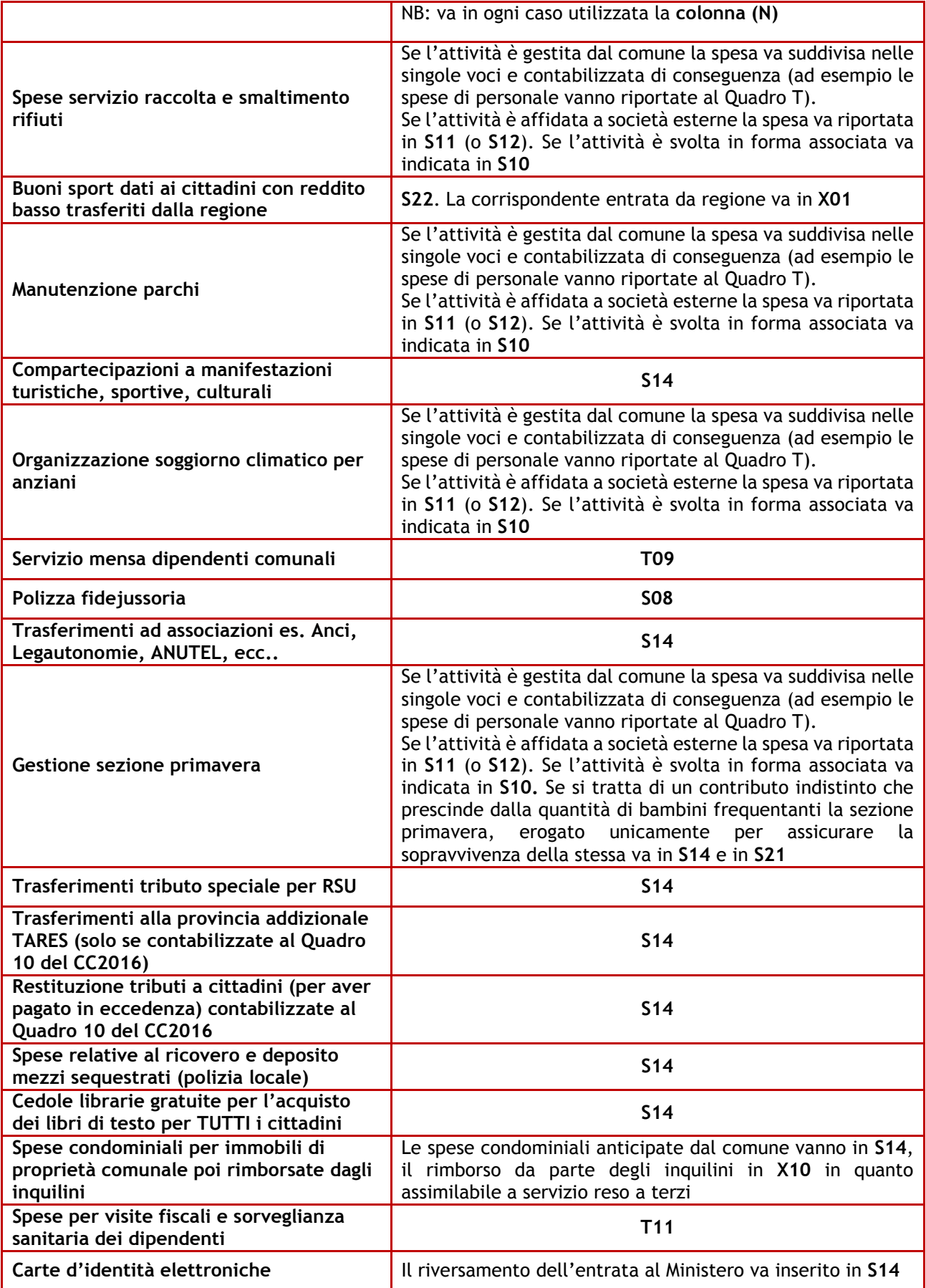

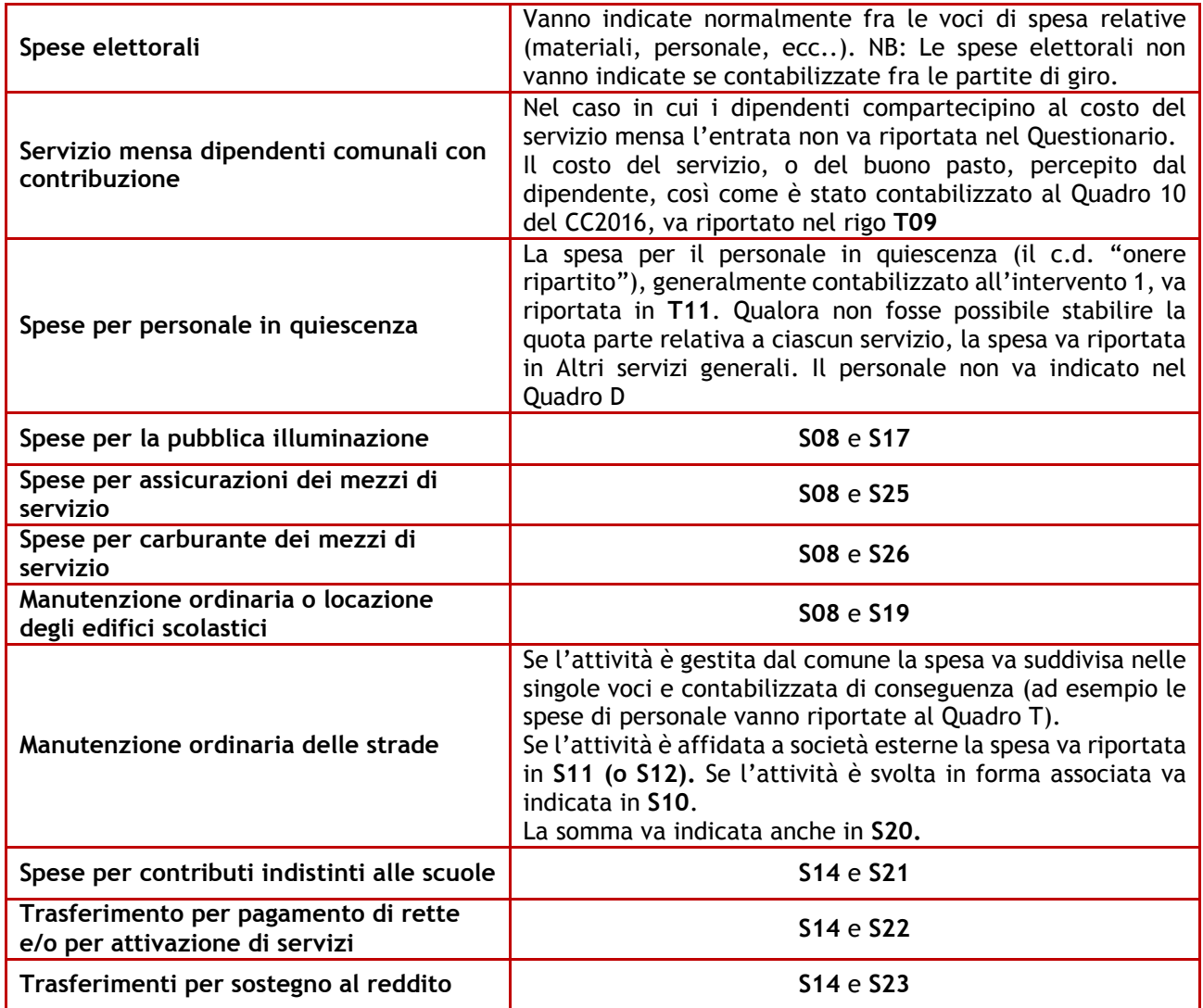

# **5. QUADRO X - ENTRATE E INTEGRAZIONI CONTABILI**

Nel *Quadro X* (**pagine da 11** a **13**), è richiesto il dettaglio di alcune voci di entrata corrente, fondamentali per effettuare riclassificazioni e integrazioni contabili per l'anno 2016, e di alcune voci integrative di spesa, con riferimento alle funzioni/servizi oggetto del questionario.

# **ATTENZIONE**

Il quadro va compilato anche dall'Unione di comuni qualora emergano nel suo *Certificato Consuntivo* entrate derivanti dalla gestione della forma associata.

Le voci di entrata richieste devono essere indicate nella funzione/servizio cui fanno riferimento in base all'effettiva destinazione.

Le entrate destinate alla copertura di funzioni/servizi delegate da altri enti, come la regione o la provincia e che dunque non sono proprie dell'ente compilatore sono da indicarsi, a prescindere da dove le relative spese sono state allocate nel CC2016, fra le *Altre funzioni (comprensive dell'edilizia residenziale pubblica e locale, piani di edilizia e servizio idrico integrato)*.

Alcune delle informazioni richieste **(rigo X12)** non compaiono nei documenti contabili dell'ente compilatore in quanto riferite a somme che non transitano dal bilancio dell'Ente stesso. Per tutte le altre voci di entrata il riferimento contabile è il *Quadro 9* e, per le voci di spesa, il *Quadro 10* del *CC2016.* 

Con il termine *Entrate* si deve sempre far riferimento agli *Accertamenti*. Le entrate vanno indicate senza compensazioni con voci di spesa.

Il *Quadro X* è suddiviso in cinque sezioni. Le prime quattro riguardano specifiche voci di entrata, mentre la quinta, **pagina 13,** richiede dati integrativi di spesa per alcune funzioni/servizi.

La prima sezione, **Entrate specifiche per la copertura di funzioni delegate, necessarie alla determinazione del costo pieno del servizio**, richiede informazioni su voci di entrata destinate alla copertura di determinate funzioni/servizi. Il riferimento contabile è il *Quadro 9* del *Certificato Consuntivo 2016.* 

In particolare, per alcune funzioni/servizi fondamentali oggetto del questionario (**colonne** da **(A)** a **(N), pagine 11 e 12**), e per il complesso delle restanti funzioni non fondamentali (**colonna (O)** pagina **13**), indicare:

- − ai righi **X01** e **X02**, rispettivamente le sole *Entrate da regioni* e le sole *Entrate da province* specificatamente vincolate alla copertura di *Altri servizi nel sociale inclusi i servizi per l'infanzia e per i minori* o del *Trasporto pubblico locale e servizi connessi* (**colonne (H)** e **(I), pagina 12**);
- − al rigo **X03,** (**colonna (H), pagina 12**) le *Entrate da SSN* (come ad esempio, la compartecipazione a servizi con contenuto socio-sanitario erogati dall'ente) *o da ASL* destinate ad *Altri Servizi nel settore sociale (inclusi i servizi per l'infanzia e per i minori)*;
- − al rigo **X04**, (**colonna (I), pagina 12**) le *Entrate da agenzia per la mobilità* destinate al *Trasporto pubblico locale e servizi connessi*;
- − al rigo **X05**, (**colonna (I), pagina 12**) relativamente al *Trasporto pubblico locale e servizi connessi* i *Ricavi da biglietti e abbonamenti contabilizzati tra le Entrate e* accertati dall'Ente compilatore e che dunque transitano dal Quadro 9 del *CC2016*, riportando al rigo **X06** la *quota parte afferente al solo territorio comunale*;

I contributi da regione, provincia, agenzia per la mobilità, Servizio sanitario nazionale, così come i ricavi da biglietti, richiesti ai righi da **X01** a **X05,** possono in alcuni casi non transitare dal bilancio comunale, ma essere percepiti direttamente da società esterne o consorzi che gestiscono il servizio per conto dell'ente compilatore. In questi casi le relative somme vanno riportate in **X12** fra le *Integrazione alle voci di bilancio non rilevate dal Certificato Consuntivo.*

− al rigo **X07**, (**colonna (C), pagina 11**) le *Entrate connesse al servizio elettorale o per operazioni censuarie* destinate ai *Servizi di Anagrafe, Stato Civile, Elettorale, Leva e Servizio Statistico*, specificando al rigo **X08** la parte eventualmente contabilizzata nel Titolo 9 delle entrate da servizi per conto terzi e partite di giro.

Nella seconda sezione, **Entrate relative a forme di gestione associata**, indicare le entrate connesse alla partecipazione in forma di gestione associata accertate e destinate a spese impegnate per ciascuna funzione/servizio fondamentale oggetto del questionario (**colonne** da **(A)** a **(N), pagine 11 e 12**). Il riferimento contabile è il Quadro 9 del Certificato Consuntivo 2016.

In particolare, indicare al rigo **X09**, le *Entrate relative ai servizi erogati a favore di altri enti (comuni, Unioni di comuni, consorzi, convezioni) tramite una forma di gestione associata.* Non sono richieste entrate da utenza.

In linea generale, gli enti che possono ricevere contributi, da parte di comuni aderenti ad una forma di gestione associata, sono il comune capofila di una convenzione o l'Unione di comuni. In tutti questi casi, la somma delle spese pagate dai comuni non capofila (indicate da questi nel proprio questionario alla voce **S10)** dovrebbe corrispondere al totale delle entrate percepite dal comune capofila o dall'Unione di comuni (indicate in **X09)**.

Nella terza sezione, **Rettifiche relative a servizi resi a non residenti o in forma non associata** per ciascuna funzione/servizio fondamentale oggetto del questionario (**colonne** da **(A)** a **(N)**, **pagine 11** e **12**), con riferimento al *Quadro 9 del Certificato Consuntivo 2016,* indicare:

− al rigo **X10,** *le Entrate relative ai servizi erogati a favore di altri*, sia che si tratti di altri Enti Locali, sia che si tratti di soggetti terzi privati, specificando al rigo **X11** l'ammontare dei *Contributi ricevuti* 

*dagli Enti Locali*. Tali voci sono riferite a somme direttamente accertate dall'ente compilatore e possono essere corrisposte dal soggetto esterno cui è stata demandata la gestione del servizio o da soggetti terzi privati;

#### **Rettifiche relative a servizi resi a non residenti o in forma non associata**

Le entrate da indicare ai righi **X10** e **X11** sono SOLO quelle per servizi resi a terzi (cittadini di altri comuni o Enti al di fuori di una forma di gestione associata) che transitano dal bilancio e sono dunque riportate nel *CC2016* al *Quadro 9*. Si tratta di Servizi specifici svolti per altri comuni o per soggetti privati.

**Esempi** Un comune per la festa padronale potrebbe richiedere al comune vicino il "prestito di alcuni vigili" restituendo un rimborso a *forfait* (**X11**) oppure potrebbe asfaltare una strada privata ricevendo un rimborso dai proprietari (**X10**).

Nella quarta sezione, **Integrazione alle voci di bilancio non rilevate dal** *Certificato Consuntivo***,** per ciascuna funzione/servizio fondamentale oggetto del questionario (**colonne** da **(A)** a **(N), pagine 11 e 12**), indicare al rigo **X12** *le Entrate relative ai servizi forniti da altri soggetti* non rilevate nel *Quadro 9* del *CC2016.*

In questa sezione vanno indicate le entrate relative a Servizi forniti che non vengono riscosse dall'ente e dunque non transitano dal suo bilancio. Si tratta, ad esempio, di trasferimenti statali o regionali riferiti a servizi svolti da società esterne o svolti in forma associata (ad esempio tramite consorzi di Enti Locali) e che vengono riversati direttamente sui bilanci delle società stesse, oppure potrebbe trattarsi di entrate da utenza riscosse direttamente dalla società di gestione alla quale il Servizio è stato esternalizzato.

#### **Integrazioni alle voci di bilancio non rilevate dal Certificato Consuntivo**

Tale sezione del *Quadro X* è riferita alle gestioni esternalizzate dei Servizi per cui i comuni potrebbero avere adottato criteri di contabilizzazione diversi.

Ciò che si intende rilevare al rigo **X12** è generalmente da richiedere alla società che gestisce il servizio.

**Esempi** Se si vuole calcolare il costo del servizio di un asilo nido e tale servizio è esternalizzato a una società che percepisce direttamente le rette, le spese riportate nel bilancio comunale non sono complete. Per questo è necessario richiedere alla società di gestione l'ammontare delle rette percepite direttamente (da indicare in **X12**). Tale ammontare, in generale, concorre alla determinazione della spesa che il comune trasferisce alla società per la gestione del servizio o, più raramente, di quanto la società restituisce al comune come risultato della gestione.

Se invece, è il comune a percepire le rette, le spese iscritte a bilancio e che il comune trasferisce alla società per gestire il servizio sono omnicomprensive.

Nella colonna finale **(colonna P), pagina 13,** viene indicato, automaticamente dal sistema, il totale delle entrate e integrazioni contabili richieste.

L'ultima sezione, **pagina 13**, **Informazioni integrative inerenti valori già dichiarati, ma per i quali si necessita di un dettaglio ulteriore**, richiede dettagli di voci già indicate nei precedenti *Quadri* del questionario, ma per le quali si necessita di un dettaglio ulteriore.

La prima sottosezione, (**rigo X13**, **pagina 13**) deve essere compilata unicamente qualora il *Servizio Asili nido al netto dei servizi per l'infanzia e per i minori* venga svolto dall'ente compilatore per conto di altri comuni, sia tramite una forma di gestione associata, nel qual caso la compilazione di questa voce è di pertinenza del comune capofila o dell'Unione di comuni, sia attraverso differenti accordi di gestione (servizi erogati ad altri enti locali).

Nello specifico, va indicato **l'Elenco degli Enti Locali a favore dei quali si erogano i servizi** e le relative entrate (in euro). Selezionando i suddetti campi il sistema aprirà una schermata di ausilio che consentirà al compilatore di indicare, tramite un elenco a selezione multipla, i nomi dei comuni a favore dei quali l'ente eroga il *Servizio Asili nido* e l'importo (in euro) relativo a ciascuno di essi.

# **ATTENZIONE**

Nel campo **X13**, deve essere indicato l'elenco di tutti i comuni a favore dei quali l'ente eroga il s*ervizio,* anche nel caso in cui, a fronte di tale erogazione, i comuni non corrispondano all'ente

alcun finanziamento diretto. Nei suddetti casi, in corrispondenza dei comuni, dovrà essere riportato un importo pari a zero.

Nella seconda sottosezione, **Integrazioni contabili**, indicare:

− al rigo **X14,** (**pagina 13**) *la Spesa complessiva per il servizio smaltimento rifiuti prevista dal piano economico finanziario del servizio di gestione rifiuti,* relativamente alla quota parte di competenza dell'ente;

In **X14**, va indicato il costo complessivo del *Servizio smaltimento rifiuti*. Qualora il comune pagasse l'IVA sul costo del servizio corrisposto alla società di gestione essa va riportata in **S01**. Eventuali altri costi di gestione, derivanti dal rapporto con la società, vanno indicati ai *Quadri S* e *T* in relazione alla natura delle spese.

- − al rigo **X15,** (**pagina 13**) *le Spese per il servizio necroscopico e cimiteriale,* per la parte di competenza dell'ente; il valore richiesto costituisce un dettaglio ulteriore rispetto a quanto già riportato ai *Quadri S* e *T* in colonna (H);
- − al rigo **X16,** (**pagina 13**) *le Spese per il servizio di Protezione Civile,* per la parte di competenza dell'ente; il valore richiesto costituisce un dettaglio ulteriore rispetto a quanto già riportato ai *Quadri S* e *T* in colonna (N).

L'ultima sottosezione, (**pagina 13**) relativa alle *Funzioni di istruzione pubblica*, ha la finalità di suddividere il complesso delle Spese già riportate ai *Quadri S* e *T* in colonna (F) ai seguenti servizi svolti nell'anno di rilevazione 2016:

- − al rigo **X17,** *le Spese relative alla scuola dell'infanzia*, specificando al rigo **X18** l'ammontare delle spese riferite al solo servizio di *Refezione* e al rigo **X19** l'ammontare delle spese riferite al solo servizio di *Trasporto*;
- − al rigo **X20,** *le Spese relative agli altri ordini di scuola (*scuola primaria e scuola secondaria di 1° e di 2° grado), specificando al rigo **X21** l'ammontare delle spese riferite al solo servizio di *Refezione* e al rigo **X22** l'ammontare delle spese riferite al solo servizio di *Trasporto*.

# **6. SINTESI DEI DATI CONTABILI**

A conclusione della rilevazione dei dati contabili viene calcolato automaticamente dal sistema il valore complessivo della *Spesa corrente desumibile dalle informazioni inserite nel Questionario Unico FC31U pari a:* 

#### **(T17-T14+T10+S16)**

Tale ammontare deve corrispondere al totale del *Quadro 10 del CC2016* **(rigo 10 0930)** al netto della spesa per alimentazione del Fondo di Solidarietà Comunale (FSC).

Si sottolinea l'importanza di verificare i dati riportati nel Questionario unico FC31U in modo da evidenziare la presenza di eventuali errori nella costruzione della spesa storica attraverso la compilazione dei *Quadri contabili S e T.*